## **Umstellung Rechteverwaltung online auf Person**

Da hat es uns diese Woche auch mal überrascht. Normalerweise lesen wir im Vorfeld schon von Änderungen oder Neuerungen bei der DATEV. Die Rechteverwaltung online tauchte aber für uns unangekündigt auf.

Was verbirgt sich dahinter? Um die Rechteverwaltung zu erleichtern, werden zukünftige alle Berechtigungen von DATEV-Medien (DATEV-Benutzer, DATEV-Benutzerkonto, DATEV-Smartcard, DATEV-SmartLogin9 direkt einer Person zugewiesen. Hierfür ist es einmalig nötig, dass bereits bestehende Berechtigungen der Zugangsmedien auf die Person übertragen werden.

Auf dem Startbildschirm der Rechteverwaltung online erscheint diese Ergänzung, über die eine Person mit administrativen Rechten die Möglichkeit hat, die Berechtigung auf Personen umzustellen.

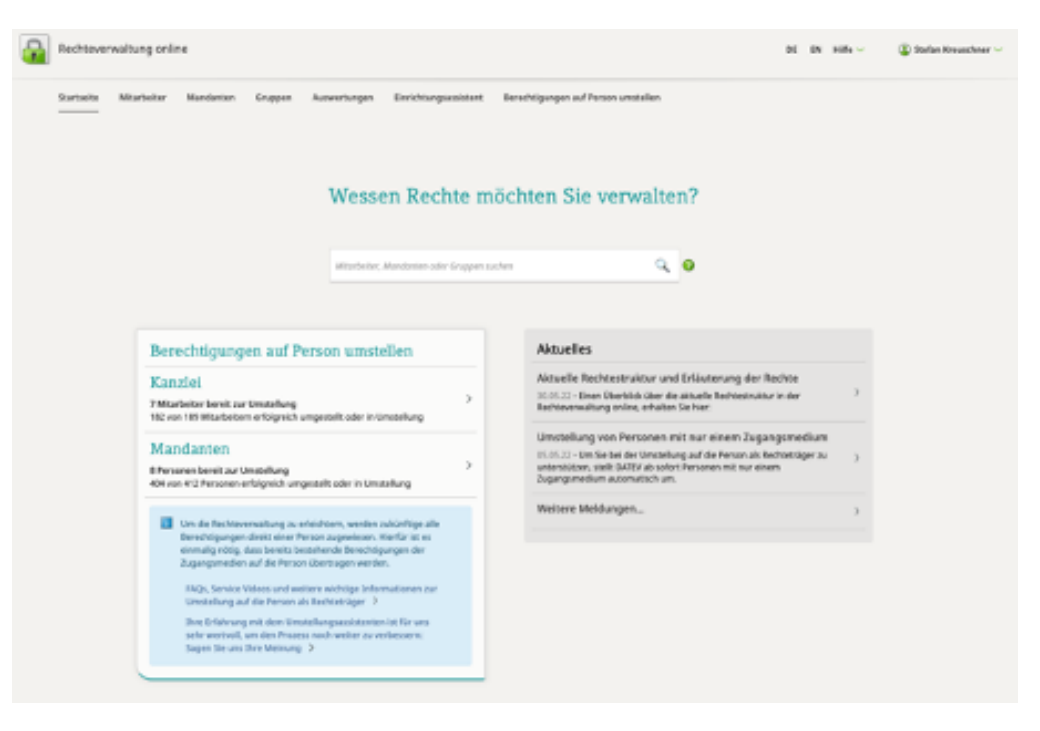

Nach Auswahl eines Mitarbeiters/Mandanten werden die zugehörigen Medien angezeigt und können mit diesem Schritt zusammengeführt werden.

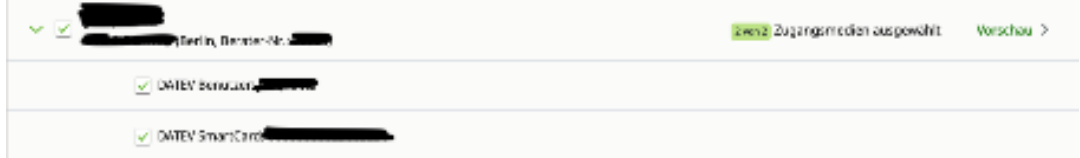

Die zeitnahe Bearbeitung hat den Vorteil, dass bei Rechtevergaben/-änderungen nicht immer alle vorhandenen Medien angefasst werden müssen. Sofern zum Beispiel ein Mitarbeiter wegen Homeoffice-Tätigkeiten eine zweite Smartcard hat, werden Rechteänderungen sofort an beide Smartcards vergeben. Zudem hat man die Chance, nicht mehr benötigte Mitarbeiter zu ermitteln und diese dann löschen zu lassen.